# **Gasket Installation on Fabricated Frame Openings**

#### **Material Commentary:**

CMI uses quality gaskets extruded from Neoprene or E.P.D.M. compounds. This material does not include vinyl grade fillers and will not "shrink". During the installation process; gaskets can be stretched where they will eventually return to their original cut-length; however, CMI installs gasket material using an industry recommended technique that prevents stretching.

### **CMI Shop Procedures for installing gaskets:** *Step 1*

1. Determine the length of the gasket required using this formula: D.L.O.(daylight opening)  $+ 2\%$ , then, add an additional 2 inches. Note: 2% of a dimension  $= 1/4$ " per foot.

Thus; a 48" DLO + 2%  $(4 \times 1/4") = 49"$  $49" + 2" = 51"$  gasket length.

- 2. Start by determining the length of gasket required for each side of the frame that is to be gasketed and cut your pieces to those lengths. Be careful not to stretch the material as you lay it out for measuring.
- 3. Install each end of the gasket by tucking directly into aluminum raceway for several inches, leaving a 1" "tail" extension of gasket at both ends.

## *Step 2 & Step 3*

- 1. Tuck several inches of gasket in at the middle of the opening, then, do the same at the quarter points.
- 2. Continue to install gasket by going to the middle regions of the un-installed gasket and tucking them directly into position. When the gasket is predominately installed by a direct tuck-in method; do the final smoothing

## *Step 4*

- 1. Final smoothing of the gasket should be done with hand motions going from corners of the opening towards the middle. This will provide slight "crowding" of the gasket and assure that adequate gasket is available at the corners.
- 2. CMI will leave gaskets 1" long at the corners for installer to trim and fit in the field, prior to glazing.

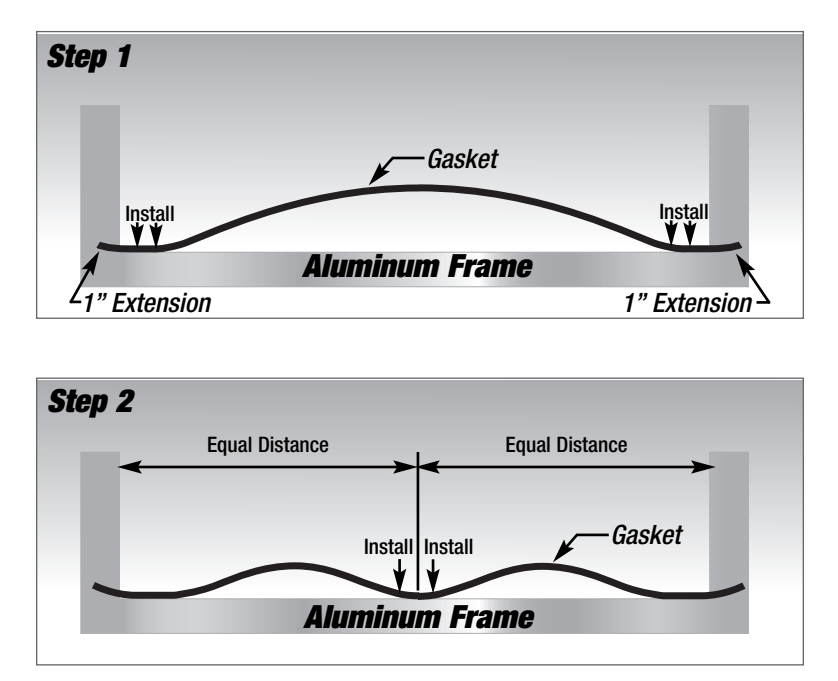

**GMM** Architectural

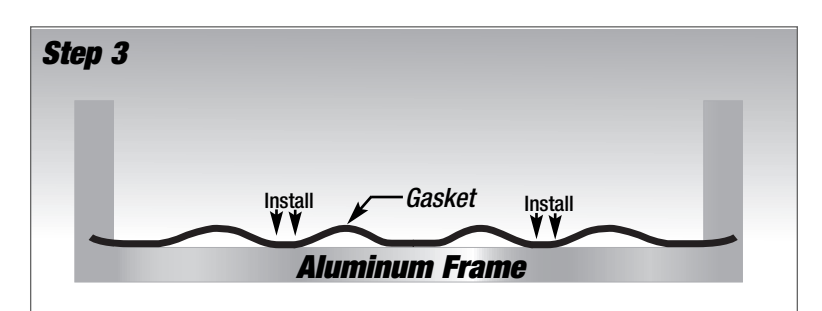

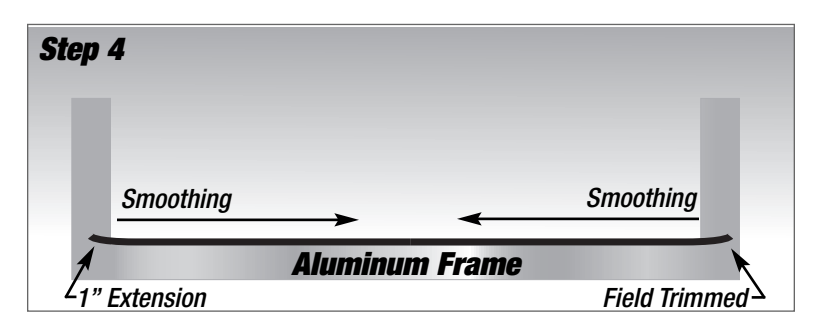